# Адрес sgo.centerstart.ru:82

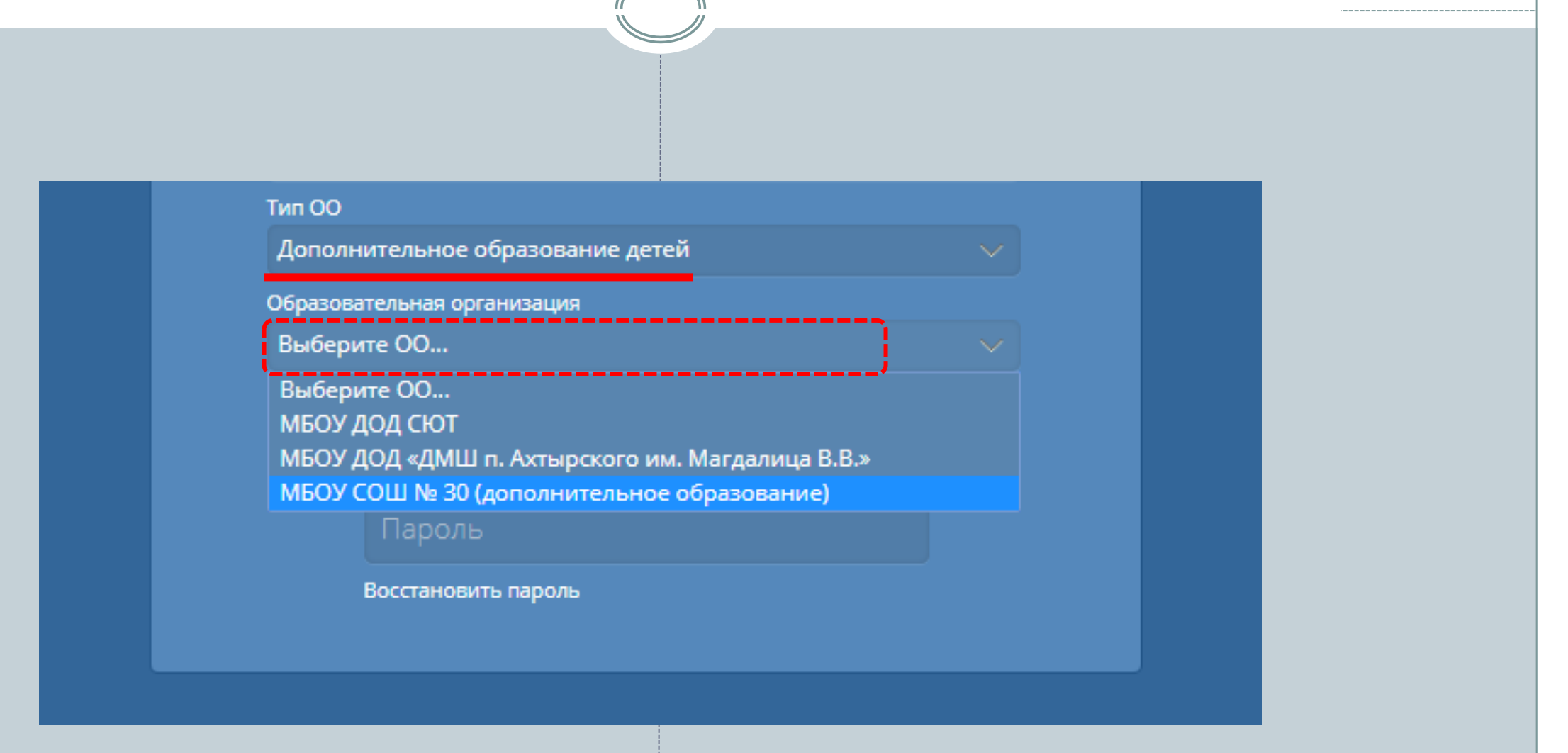

### **Прохождение мастера ввода данных** <sup>+</sup>

- **Шаг 1. Создание учебного года.** Учебный год в системе всегда начинается 1 сентября и заканчивается 31 августа.
- **Шаг 2. Список сотрудников.**
- **Шаг 3. Создание списка предметов**
- **Шаг 4. Нагрузка**
- **Шаг 5. Преподавание предметов**
- **Шаг 6. Завершение** (смена пароля).

**(1) Выход** 

• Карточка организации

2. Сотрудники 3. Предметы 4. Нагрузка 5. Преподавание 6. Завершение 1. Создание года

След.

• Пред.

### **Формирование списка сотрудников** +

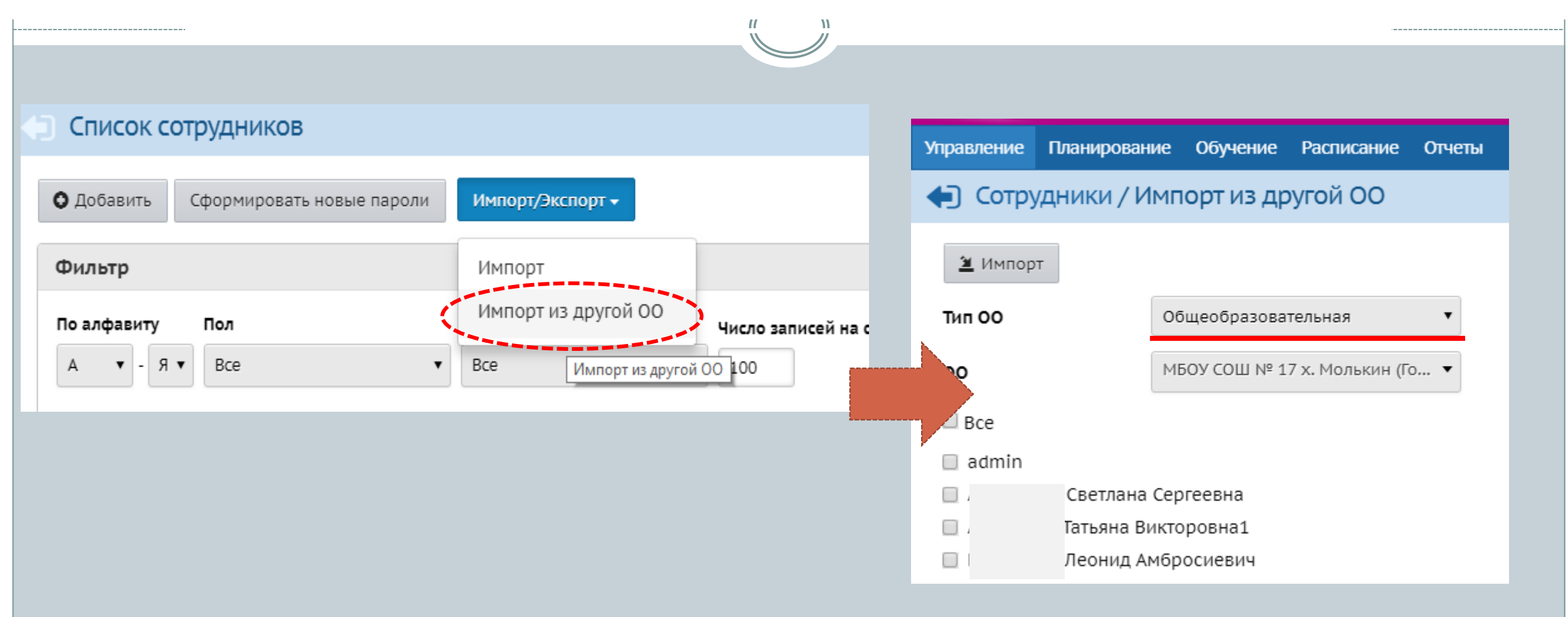

### Перечень предметов и преподавание

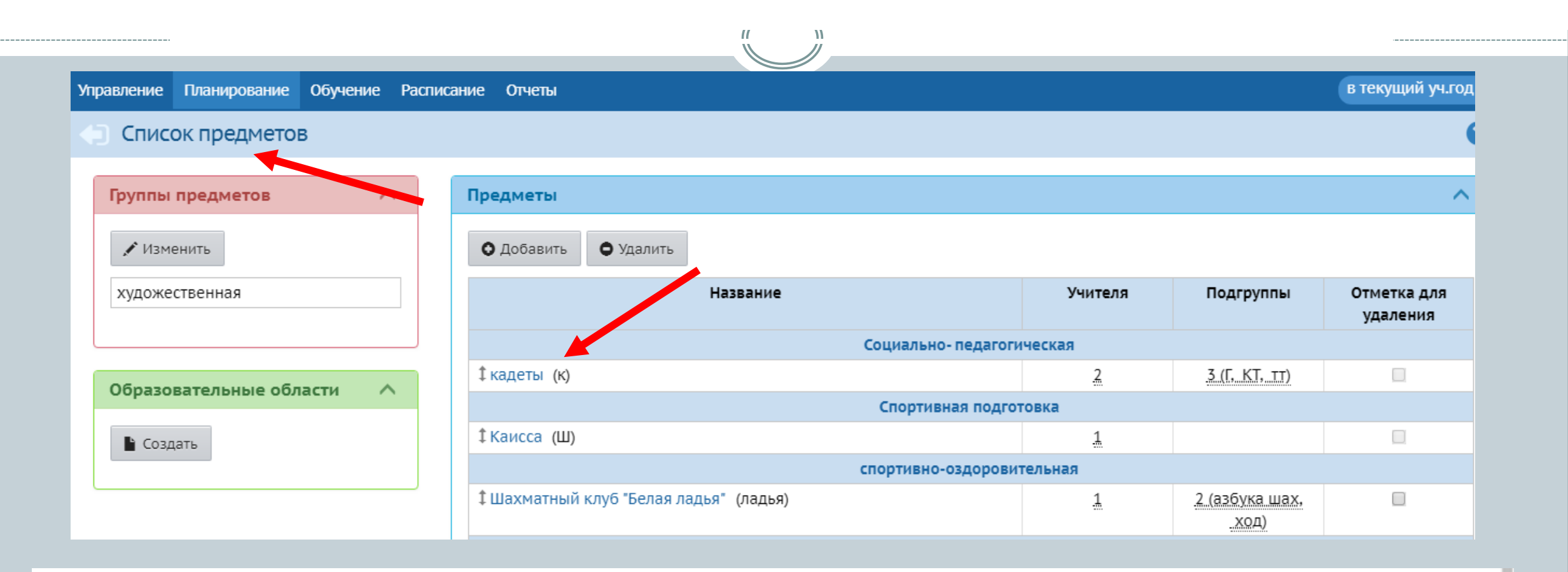

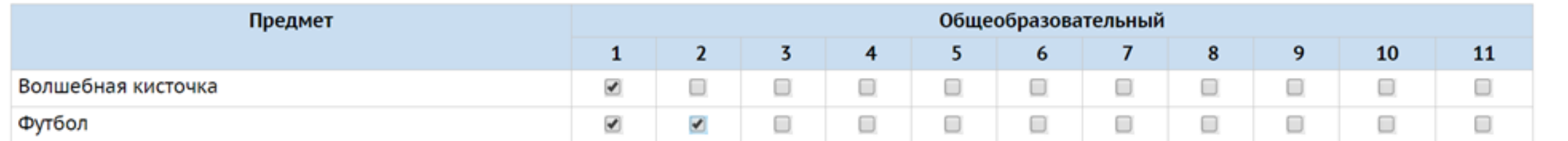

# Нагрузка

#### Мастер ввода данных -> Шаг 4. Предельные нагрузки учебного плана

1. Создание года 2. Сотрудники 3. Предметы 4. Нагрузка 5. Преподавание 6. Завершение

**• Выход** О Пред. След. •

#### № Сохранить С Восстановить О Добавить

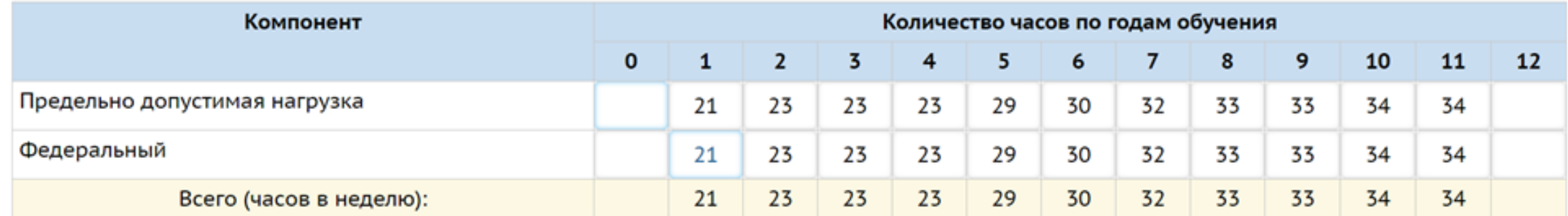

ଵ

# **Создание объединений** <sup>+</sup>

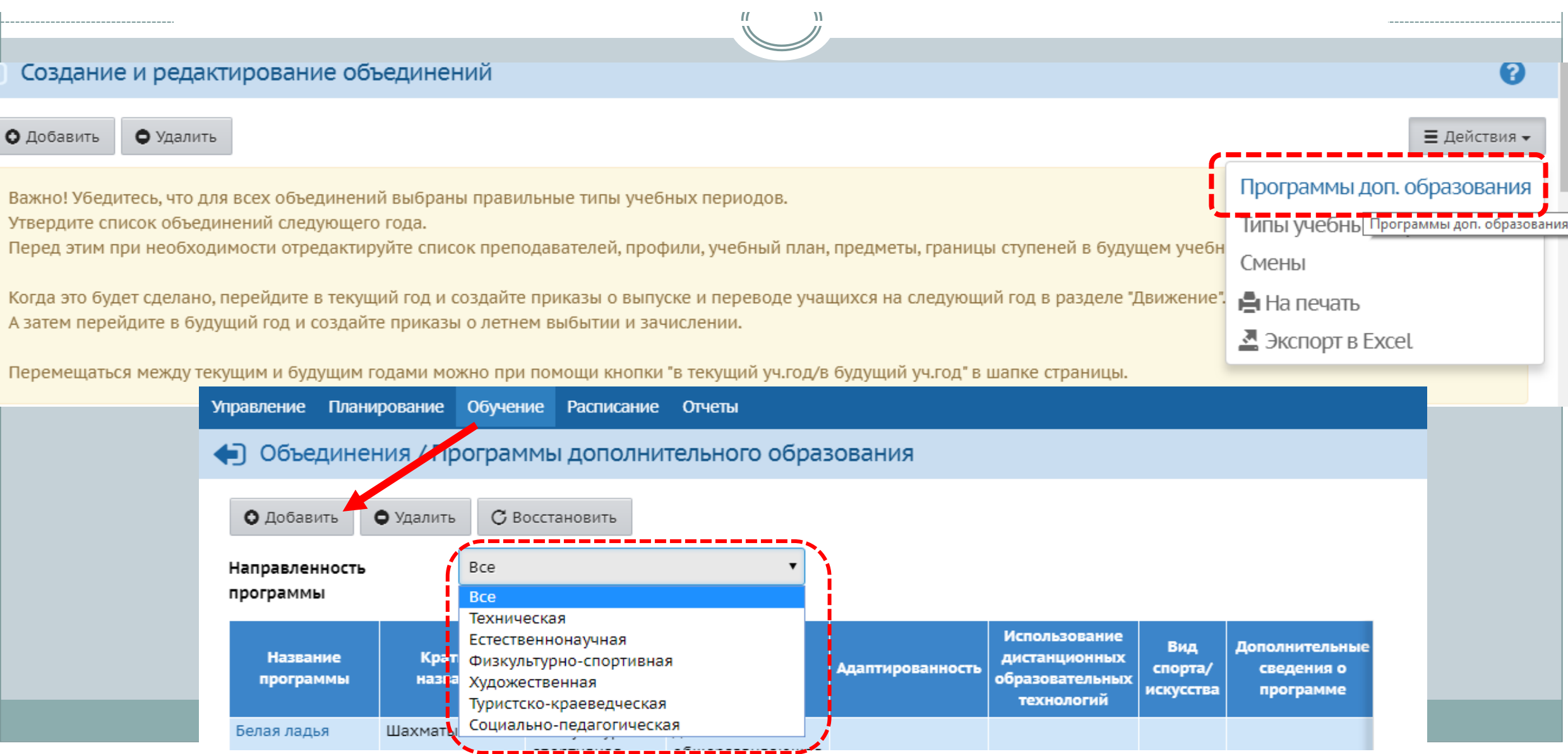

# **Создание объединений** <sup>+</sup>

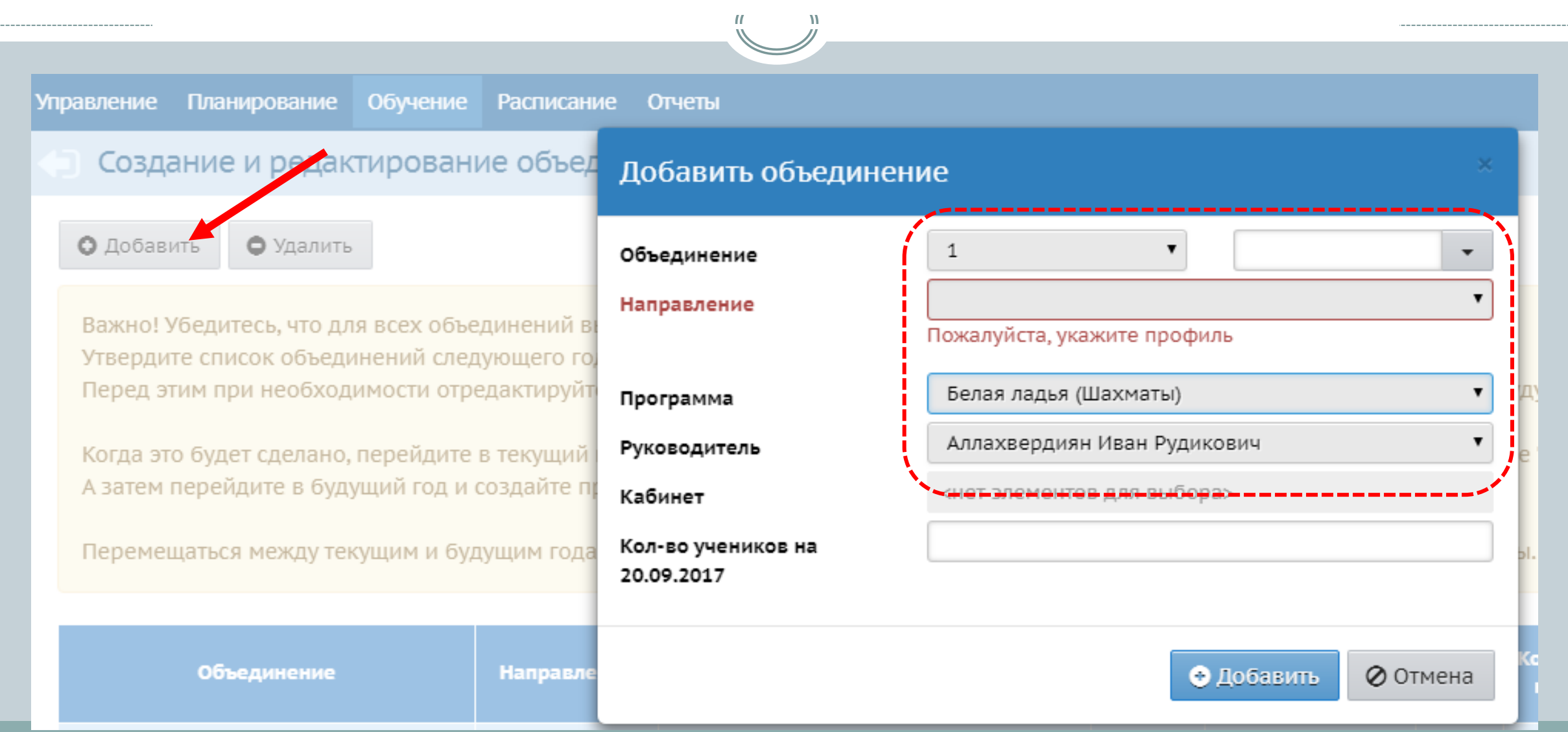

# **Приказы о зачислении в объединения** <sup>+</sup>

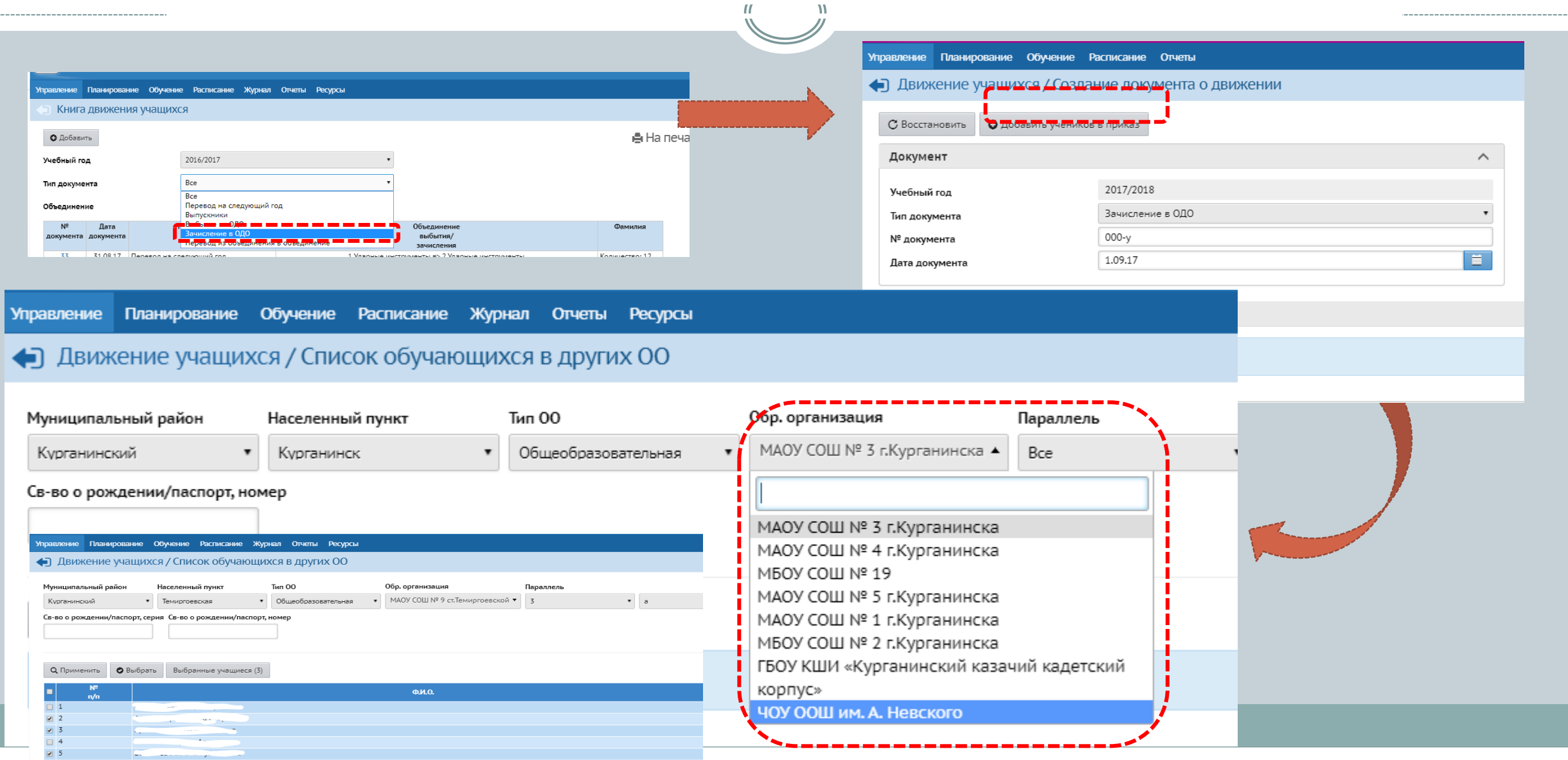

# **Проверка внесенных данных** <sup>+</sup>

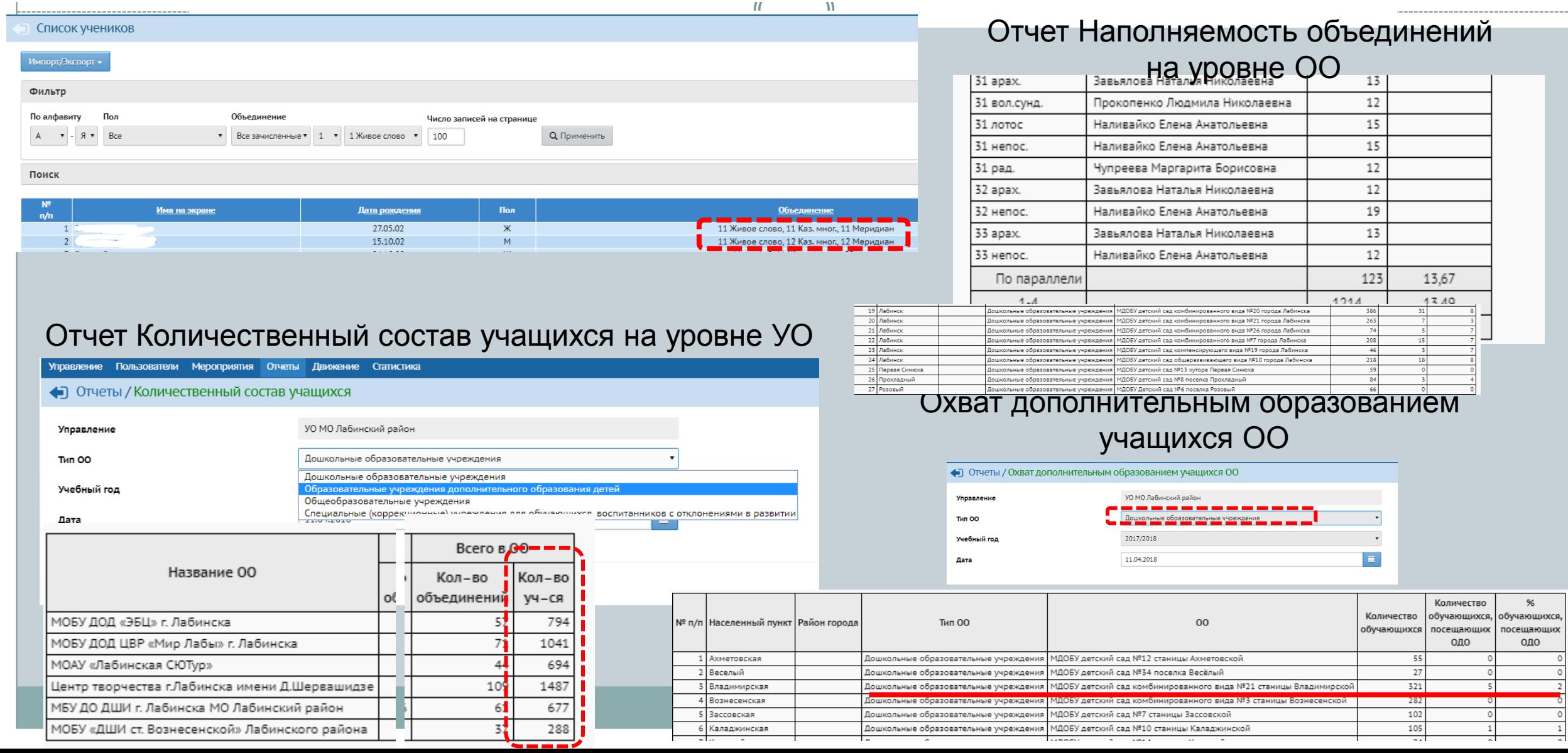

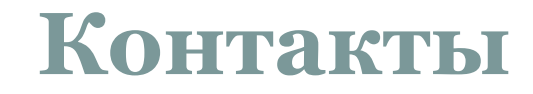

# Заявки на консультации по формированию ДОД принимаются на электронную почту: [centerstart@kubannet.ru](mailto:centerstart@kubannet.ru)

Заявки составляется в произвольной форме, тема «Работа в АИС СГО модуль ДОД для ДОО»